## Macbook User Guide 2011

As recognized, adventure as with ease as experience not quite lesson, amusement, as without difficulty as conformity can be gotten by just checking out a ebook Macbook User Guide 2011 with it is not directly done, you could give a positive response even more around this life, around the world.

We provide you this proper as capably as simple pretentiousness to acquire those all. We offer Macbook User Guide 2011 and numerous book collections from fictions to scientific research in any way. along with them is this Macbook User Guide 2011 that can be your partner.

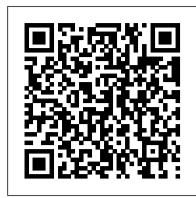

Apple MacBook Pro (13-inch, Late 2011 Manuals and User ... Search the user guide Clear Search Table of Contents. System Information User Guide. Welcome. Upgrade memory. Get system information. See if your Mac works with new products. Download MacBook Air Essentials, MacBook Pro Essentials, MacBook Essentials, iMac Essentials, iMac Pro, and Mac mini Essentials from Apple Books.

Macbook User Guide 2011

Beginner's guide to using MacBook, MacBook Air, MacBook Pro, or Mac Learn the basic anatomy of your Mac. Lory Gil. 8 May 2020 0 ... Apple added a big new feature to the latest model MacBook Pro. The Touch Bar is an OLED panel that sits at the top of the keyboard and replaces the row of function keys. It is contextual, meaning what appears on ...

Identify your MacBook Pro model - Apple Support

MacBook Pro User's Guide - B&H Photo User Guide For Macbook Pro 2011 trademarks of Apple Inc., registered in the U.S. and other 019-2124 07/2011 This user guide provides detailed instructions to help you accomplish specific. User Guide For Macbook Pro 2011

Welcome to MacBook Air Essentials - Apple Support

Apple Macintosh Instruction Manuals (User Guides) As per reader requests, direct links to official Apple Macintosh instruction manuals in PDF format -- hosted by Apple's own support site -- are provided below as well as on the specs page for each G3 and newer Mac. Mac Tutorial for PC Users / Beginners Tips For New Mac Users - Macbook Tips and Tricks MacBook Pro Basics - Mac Beginner's Guide - New to Mac Manual - Macbook Pro manual Using a 2011 MacBook Pro in 2020.. Still worth it? Mac Tutorial for Beginners - Switching from Windows to macOS HOW TO USE YOUR NEW MACBOOK: tips for using MacOS for beginners 25 macOS Tips \u0026 Tricks You Need to Know!

MacBook Basics. Getting started on a Mac computer Beginner's Guide to Excel for Mac How To Erase and Reset a Mac back to factory default First 12 Things I Do to Setup a MacBook: Apps, Settings \u0026 Tips Pages for Mac -2019 Tutorial macbook organization + customization tips/tricks! \*MUST DO!!\* Top 10 BEST Mac OS Tips \u00026 Tricks! UNBOXING AND CUSTOMIZING MY NEW MACBOOK PRO 2020 13\" | Tips \u0026 Tricks to Customize Your MacBook!

10 Ways Mac OS is just BETTERThe Top 5 Things You Should Do First When You Get a New Mac GAME CHANGING Mac Tips, Settings \u0026 Apps (How I Setup A New Mac) 9 Best MacBook Accessories You Must Try Building the Ultimate \$200 MacBook My Honest Review of the 13\" Apple MacBook Pro Mac Tips and Tricks 25 Basic Mac Keyboard Shortcuts Switching from Windows to Mac: Everything You Need to Know (Complete Guide) How to Replace the Battery in a 13-inch MacBook Pro 2011 (Updated) How to Erase and Factory Reset your Mac! How to: Restore the 2011 MacBook Air Tips and Tricks for New MacBook Users in 2020 | A Beginners Guide To Mac OS How to Install macOS 10.14 Mojave on an Unsupported Mac How to fix 2011 15" Macbook pro GPU problem User Manuals, Guides and Specifications for your Apple MacBook Pro (13-inch, Late 2011 Laptop. Database contains 1 Apple MacBook Pro (13-inch, Late 2011 Manuals (available for free online viewing or downloading MacBook Pro, all information from the other Mac will be in PDF): Operation & user 's manual. Apple MacBook Pro (13-inch, Late 2011 Operation & user 's manual (88 pages)

Macbook User Guide 2011 - phqcks.theerectondemand.co Turning on your MacBook A Configuring a user account and other settings using Setup Assistant Step 1: Plug In the Apple MagSafe 60W Power Adapter If there is protective film around the power adapter, remove it before setting up your MacBook. m Insert the AC plug of your power adapter into a power outlet and the power adapter macOS User Guide - Apple Support

Macbook User Guide 2011 Apple MacBook Air "Core i5" 1.6 11" (Mid-2011) Specs. Identifiers: Mid-2011 - MC968LL/A\* -MacBookAir4,1 - A1370 - 2471 All MacBook Air Models | All 2011 Models | Dynamically Compare This Mac to Others. Distribute This Page: Bookmark & Share | Download: PDF Manual The Apple MacBook Air "Core i5"

Macbook User Guide 2011 - h2opalermo.it

View the manual for the Apple MacBook Pro 15" here, for free. This manual comes under the category Laptops and has been rated by 1 people with an average of a 6.3. This manual is available in the following languages: English. Do you have a question about the Apple MacBook Pro 15" or do you need help? Ask your question here

Apple Mac Instruction Manuals (Mac User Guides): EveryMac.com

Tech Specs: MacBook Pro (15-inch, Early 2011) User Guide: MacBook Pro (15-inch, Early 2011) MacBook Pro (13-inch, Early 2011) Model Identifier: MacBookPro8,1 Part Numbers: MC724xx/A, MC700xx/A Newest compatible operating system: macOS High Sierra 10.13.6 Tech Specs: MacBook Pro (13-inch, Early 2011) User Guide: MacBook Pro (13-inch, Early 2011)

## Macintosh Manuals

Mac Tutorial for PC Users / Beginners Tips For New Mac Users -Macbook Tips and Tricks MacBook Pro Basics - Mac Beginner's Guide - New to Mac Manual - Macbook Pro manual Using a 2011 MacBook Pro in 2020.. Still worth it? Mac Tutorial for Beginners -Switching from Windows to macOS HOW TO USE YOUR NEW MACBOOK: tips for using MacOS for beginners 25 macOS Tips \u0026 Tricks You Need to Know!

MacBook Basics. Getting started on a Mac computer Beginner's Guide to Excel for Mac How To Erase and Reset a Mac back to factory default First 12 Things I Do to Setup a MacBook: Apps, Settings \u0026 Tips Pages for Mac - 2019 Tutorial macbook organization + customization tips/tricks! \*MUST DO!!\* Top 10 BEST Mac OS Tips \u0026 Tricks! UNBOXING AND CUSTOMIZING MY NEW MACBOOK PRO 2020 13\" | Tips \u0026 Tricks to Customize Your MacBook!

10 Ways Mac OS is just BETTERThe Top 5 Things You Should Do First When You Get a New Mac GAME CHANGING Mac Tips, Settings \u0026 Apps (How I Setup A New Mac) 9 Best MacBook Accessories You Must Try Building the Ultimate \$200 MacBook My Honest Review of the 13\" Apple MacBook Pro Mac Tips and Tricks 25 Basic Mac Keyboard Shortcuts Switching from Windows to Mac: Everything You Need to Know (Complete Guide) How to Replace the Battery in a 13-inch MacBook Pro 2011 (Updated) How to Erase and Factory Reset your Mac! How to: Restore the 2011 MacBook Air Tips and Tricks for New MacBook Users in 2020 | A Beginners Guide To Mac OS How to Install macOS 10.14 Mojave on an Unsupported Mac How to fix 2011 15" Macbook pro GPU problem MacBook Pro User's Guide - B&H Photo

File Name: Macbook User Guide 2011.pdf Size: 6056 KB Type: PDF, ePub, eBook Category: Book Uploaded: 2020 Nov 19, 17:42 Rating: 4.6/5 from 918 votes.

Macbook User Guide 2011 | bookstorrent.my.id

Welcome to MacBook Pro Essentials - Apple Support Your MacBook Air comes with apps for everything you want to do. Edit and share your photos. Enjoy music, books, movies, and more. Create presentations. And discover new apps in the App Store, including iPhone and iPad apps that now run on MacBook Air. Learn about apps included with your Mac MacBook User Guide - Cline Library at NAU Macbook Air (Mid 2011) Macbook Air 11.6-inch (Glossy) 1.6GHZ Dual Core i5 (Mid 2011) MC968LL/A: PDF Manual. Original Specs: Macbook Air 11.6-inch (Glossy) 1.8GHZ Dual Core i7 (Mid 2011) A1370-2471: PDF Manual. Original Specs: Macbook Air 13.3-inch (Glossy) 1.6GHZ Dual Core i5 (Mid 2011) MD508LL/A: PDF Manual . Original Specs

User manual Apple MacBook Pro 15" (2 pages)

MacBook Pro Essentials provides everything you need to guickly set up and start using your new MacBook Pro and included apps. ... Search the user guide Clear Search Table of Contents. Look around your new Mac. Get a guick intro to MacBook Pro ports, connectors, accessories, and other features. ...

Beginner's guide to using MacBook, MacBook Air, MacBook ... transferred to one partition.) Using Setup Assistant, you can transfer: A User accounts, including preferences and email. A Network settings, so your new MacBook Pro is automatically set up to work with the same network settings as your other Mac. A Find the manual for your Mac - Apple Support macOS User Guide. for macOS Big Sur. Search the user guide Clear Search Table of Contents. Do more on your desktop, macOS is packed with smart features that make it easy to quickly change settings and customize the info you want to get about your day—right from your desktop. Learn what you can do from the desktop ...

As this macbook user guide 2011, it ends taking place living thing one of the favored book macbook user guide 2011 collections that we have. This is why you remain in the best website to look the incredible book to have. The Online Books Page features a vast range of books with a listing of over 30,000 eBooks available to download for free. The Page 1/4